# Apprentissage Supervisé par un Perceptron

On considère un perceptron avec sa couche de N neurones d'entrée et son neurone de sortie (cf figure 1). Pour simplifier les notations, l'activité de chaque neurone pourra prendre deux valeurs, soit +1 (pour un neurone qui émet des potentiels d'action) soit -1 (pour un neurone qui n'émet pas de potentiels d'action). L'activité des neurones de la couche d'entrée (qu'on appellera un **patron d'activité**) est notée par une liste  $\{\xi_j\}_{j=1,\dots,N}$  (avec  $\xi_j = \pm 1$ ). L'activité du neurone de sortie (qu'on appellera une sortie) est notée  $\nu$  (avec  $\nu = \pm 1$ ).

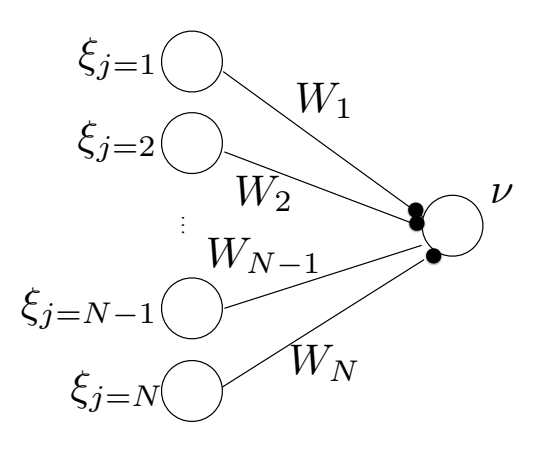

Figure 1 – Schéma d'un perceptron. L'activité d'un neurone i de la couche d'entrée est notée  $\xi_i$ , l'activité du neurone de sortie est notée  $\nu$ . Le poids synaptique entre le neurone d'entrée i et le neurone de sortie est noté  $W_i$ 

L'activité du neurone de sortie est déterminée par l'activité des neurones d'entrée et la valeurs des poids synaptiques, selon la règle

$$
\nu = 1 \text{ si : } \sum_{j=1}^{N} W_j \xi_j > 0
$$
  
= -1 \text{ sinon} (1)

# Apprentissage d'une association

On veut régler les poids synaptiques  $W_j$  pour apprendre une association entre un patron d'activité  $\{\xi_j^1\}_{j=1,\dots,N}$  et une sortie  $\nu^1$ , c'est à dire, on veut avoir des  $W_j$  tels que :

$$
\nu^{1} = 1 \text{ si}: \sum_{j=1}^{N} W_{j} \xi_{j}^{1} > 0
$$
  
= -1 \text{ sinon} (2)

Pour ce faire, on propose de prendre les poids suivants :

$$
W_j = \xi_j^1 \nu^1 \tag{3}
$$

#### Question 1 :

Expliquez pourquoi ce choix de poids synaptiques reflète une règle d'apprentissage de type Hebbien.

#### Question 2 :

Générez un code qui produit une patron d'activité  $\{\xi_j^1\}_{j=1,\dots,N}$  tel que :

$$
\xi_j^1 = 1 \text{ avec probabilité } \frac{1}{2}
$$
  
= -1 avec probabilité  $\frac{1}{2}$  (4)

et une sortie  $\nu^1$  telle que :

$$
\nu^{1} = 1 \text{ avec probabilité } \frac{1}{2}
$$
  
= -1 avec probabilité  $\frac{1}{2}$  (5)

On prendra  $N = 10$  pour commencer.

### Question 3 :

Générez un code qui, pour un patron d'activité  $\{\xi_j^1\}_{j=1,\dots,N}$  et une sortie  $\nu^1$ , produit des poids synaptiques  $W_{j=1,\dots,N}$  selon la règle d'apprentissage (3).

### Question 4 :

Générez une fonction/routine, qui prendra en entrée un patron d'activité  $\{\xi_j^1\}_{j=1,\dots,N}$ , une sortie  $\nu^1$  et des poids synaptiques  $W_{j=1,\dots,N}$ . Cette fonction/routine calculera l'activité du neurone de sortie selon la règle (1). La sortie de la fonction/routine sera un nombre, 1 si l'association est bien apprise, 0 si l'association est mal apprise. On vérifiera que pour la règle d'apprentissage (3), l'association entre  $\{\xi_j^1\}_{j=1,\dots,N}$  et  $\nu^1$  est bien apprise. Cette fonction/routine sera présentée sous la forme  $classification = verifle$  association(patrons,sorties, W).

# Apprentissage de plusieurs associations

On veut maintenant apprendre plusieurs associations entre P patrons d'activité  $\{\xi_i^{\mu}$  $\mu_j^{\mu}$ <sub>j</sub><sub>j<sub>=1,...,N</sub> et *P* sorties  $\nu^{\mu}$  avec  $\mu = 1, ..., P$ . Pour ce faire on pro-</sub> pose l'algorithme suivant :

On démarre avec  $\{W_i(t = 0) = 0, j = 1, ..., N\}$ . On répétera les étapes suivantes autant de fois que nécessaire.

- (\*) Pour  $\mu = 1, ..., P$ :
- Calculez la quantité  $\Delta^{\mu} = \left(\sum_{j=1}^{N} W_j(t)\xi_j^{\mu}\right)$  $\left(\mu\atop j\right)\nu^\mu.$
- Si  $\Delta^{\mu} > 0$ , ne rien faire.
- Si  $\Delta^{\mu}$  ≤ 0; effectuez une étape d'apprentissage : Pour chaque  $j = 1, ..., N$ ,

$$
W_j(t+1) = W_j(t) + \xi_j^{\mu} \nu^{\mu}
$$
 (6)

— Une fois passé sur  $\mu = 1...P$ , vérifiez si les poids permettent de classifier correctement les P patrons d'activité. Si oui, arrêtez l'algorithme, sinon retournez à (\*)

Les questions qui suivent visent à vous permettre d'implémenter cet algorithme d'apprentissage.

### Question 5 :

Expliquez pourquoi la troisième étape de l'algorithme revient à constater que l'association  $\mu$  est bien apprise. Expliquez pourquoi la quatrième étape de l'algorithme revient à constater que l'association  $\mu$  est mal apprise.

#### Question 6 :

Générez une fonction/routine qui, pour des valeurs de  $N$  et  $P$  données, renvoie P listes de N éléments tirés selon la règle (4) (on pourra renvoyer ceci sous la forme d'un tableau/matrice de taille  $N \times P$ ), ainsi que P valeurs de sortie selon la règle (5) (on pourra renvoyer ceci sous la forme d'un tableau/matrice de taille  $1 \times P$ 

Cette fonction/routine sera présentée sous la forme  $[patrons, sorties] = generation$  patrons sorties $(N, P)$ .

#### Question 7 :

Ici on veut écrire une fonction/routine qui permet de vérifier si des poids synaptiques permettent bien d'apprendre les P associations. Généralisez la fonction/routine écrite à la question 4 pour le cas de  $P$  associations. La fonction/routine aura donc pour sortie une liste de P éléments qui prennent des valeurs 1 ou 0 selon qu'une association est bien ou mal apprise.

Cette fonction/routine sera présentée sous la forme

 $classification = verifie\_associations(patterns, sorties,W).$ 

#### Question 8 :

Générez une fonction/routine qui, pour P patrons d'activité  $\{\xi_i^{\mu}\}$  $_{j}^{\mu }\}_{j=1,...,N}$  et P sorties  $\nu^{\mu}$  avec  $\mu = 1, ..., P$ , renvoie les poids synaptiques produits par l'algorithme d'apprentissage décrit ci-dessus. On procédera par étape en codant chacun des points de l'algorithme d'apprentissage. On pourra réutiliser la fonction/routine de la question précédente.

Cette fonction/routine sera présentée sous la forme  $W = apprentissage\_perceptron(pathrons, sorties).$ 

#### Question 9 :

Pour  $N = 10$  et  $P = 2$ , générez des associations avec la fonction/routine de la question 6, et faites tourner la fonction/routine de la question 8 pour apprendre ces associations.

# Capacité du perceptron

Dans cette partie on s'intéresse à combien d'associations il est possible d'apprendre avec un perceptron de N neurones. C'est à dire, quel est le P maximal pour lequel l'algorithme d'apprentissage converge.

# Question 10 :

Si on demande au perceptron d'apprendre un trop grand nombre d'associations, l'algorithme d'apprentissage risque de ne pas converger. Pour éviter de rentrer dans une boucle infinie, modifiez la fonction/routine de la question 8 en ajoutant un nombre limite de fois où l'on passe par l'étape 1 de l'algorithme d'apprentissage. On prendra  $P \times 1000$  pour cette limite. En plus de retourner un tableau de poids synaptiques, la fonction/routine retournera une variable convergence qui vaudra 1 si l'algorithme a convergé, 0 sinon. Cette fonction/routine sera une modification de la fonction/routine de la question 8, présentée sous la forme

 $[convergence, W] = apprentissage\_perceptron(pathrons, sorties).$ 

# Question 11 :

On définit  $\alpha = \frac{F}{N}$  $\frac{P}{N}$ . Pour  $P = 10$  et  $N = 10$  (c'est à dire  $\alpha = 1$ ), on générera des associations et fera tourner l'algorithme d'apprentissage  $n = 50$  fois. On gardera trace des 50 valeurs de la variable convergence qui sera retournée, puis on calculera la probabilité que l'algorithme converge, c'est à dire la probabilité qu'on ait réussi à apprendre les P associations.

# Question 12 :

On répétera la question 11 avec toujours  $N = 10$  et  $P = 2, 5, 10, 15, 20, 25, 30$ (c'est à dire  $\alpha = 0.2; 0.5; 1; 1.5; 2; 2.5; 3$ ). Tracez la probabilité de convergence en fonction de  $\alpha$ .

#### Question 13 :

Répétez la question 12 pour  $N = 20$  et  $N = 30$  et les valeurs  $\alpha = 0.2; 0.5; 1; 1.5; 2; 2.5; 3.$ 

#### Question 14 :

Discutez le nombre maximal d'associations qu'un perceptron peut apprendre.